# **MOOVIL** Horaires et plan de la ligne M09 de bus

# Redange/Attert, Lycée Atert MO9 Redange/Attert, Lycée Atert

La ligne M09 de bus (Redange/Attert, Lycée Atert) a 2 itinéraires. Pour les jours de la semaine, les heures de service sont:

(1) Redange/Attert, Lycée Atert: 07:10(2) Schwebach, AM Duerf: 15:40

Utilisez l'application Moovit pour trouver la station de la ligne M09 de bus la plus proche et savoir quand la prochaine ligne M09 de bus arrive.

### **Direction: Redange/Attert, Lycée Atert** 20 arrêts [VOIR LES HORAIRES DE LA LIGNE](https://moovitapp.com/luxembourg-3827/lines/M09/93591838/6431119/fr?ref=2&poiType=line&customerId=4908&af_sub8=%2Findex%2Ffr%2Fline-pdf-Luxembourg-3827-865735-93591838&utm_source=line_pdf&utm_medium=organic&utm_term=Redange%2FAttert%2C%20Lyc%C3%A9e%20Atert)

Schwebach, AM Duerf

Kapweiler, Lavandier

Kapweiler, Kapell

Calmus, Titzebierg

Calmus, Wäschbur

Calmus, Lannekneppchen

Ehner, Krier

Ehner, Kapell

Schweich, An Thinnessen

Elvange/Beckerich, Gesanksbau

Noerdange, Scheiweswies

Noerdange, Beim Kiirfecht

Noerdange, Bei Der Post

Huttange (Hitten)

Beckerich, Kiircheplaz

Levelange, Kapell

Ell, Beim Schreider

Redange, Gare

Redange/Attert, Bian

Redange/Attert, Lycée Atert

## **Horaires de la ligne M09 de bus**

Horaires de l'Itinéraire Redange/Attert, Lycée Atert:

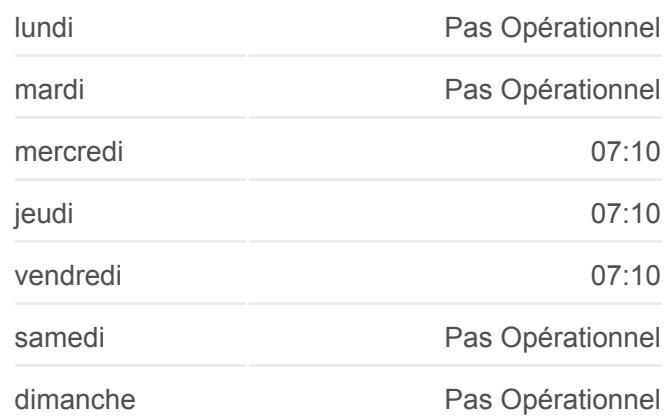

#### **Informations de la ligne M09 de bus**

**Direction:** Redange/Attert, Lycée Atert **Arrêts:** 20 **Durée du Trajet:** 34 min **Récapitulatif de la ligne:**

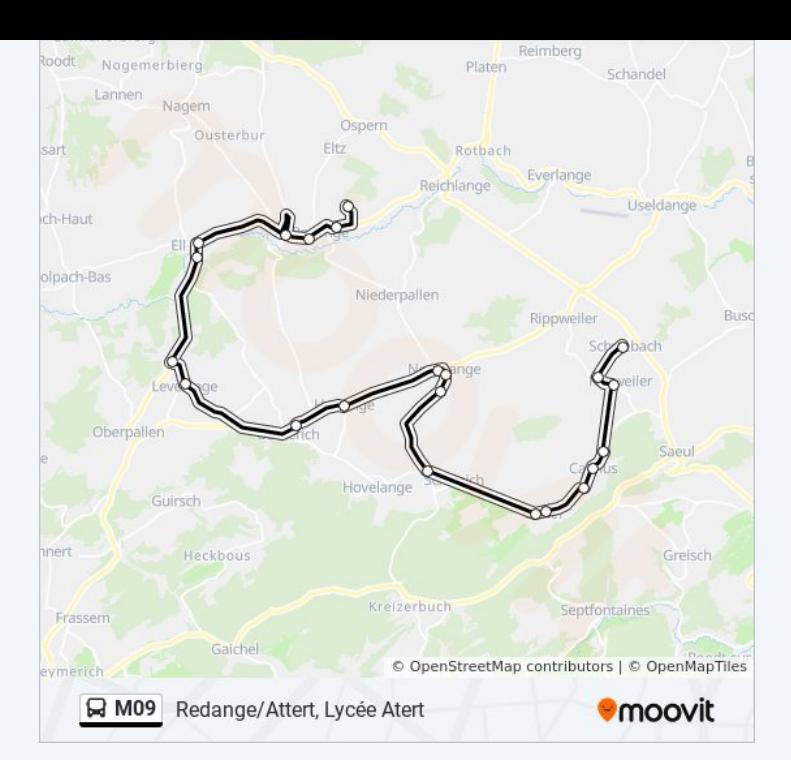

## **Direction: Schwebach, AM Duerf** 20 arrêts [VOIR LES HORAIRES DE LA LIGNE](https://moovitapp.com/luxembourg-3827/lines/M09/93591838/6430827/fr?ref=2&poiType=line&customerId=4908&af_sub8=%2Findex%2Ffr%2Fline-pdf-Luxembourg-3827-865735-93591838&utm_source=line_pdf&utm_medium=organic&utm_term=Redange%2FAttert%2C%20Lyc%C3%A9e%20Atert)

Redange/Attert, Lycée Atert

Redange/Attert, Osperstrooss

Redange, Gare

Ell, Beim Schreider

Levelange, Kapell

Beckerich, Kiircheplaz

Huttange (Hitten)

Noerdange, Bei Der Post

Noerdange, Beim Kiirfecht

Noerdange, Scheiweswies

Elvange/Beckerich, Gesanksbau

Schweich, An Thinnessen

Ehner, Kapell

Ehner, Krier

Calmus, Lannekneppchen

Calmus, Wäschbur

Calmus, Titzebierg

Kapweiler, Kapell

## **Horaires de la ligne M09 de bus**

Horaires de l'Itinéraire Schwebach, AM Duerf:

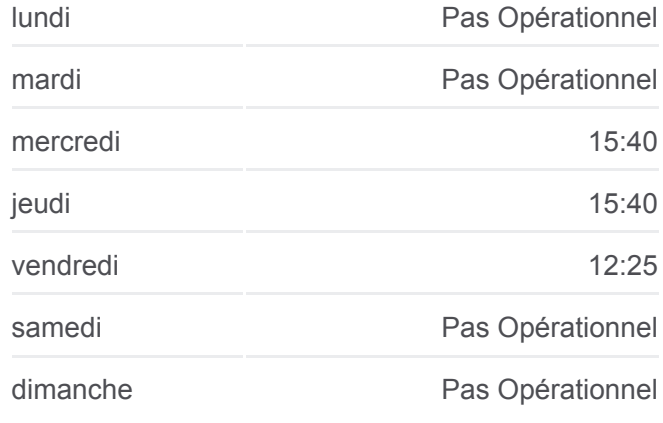

#### **Informations de la ligne M09 de bus Direction:** Schwebach, AM Duerf **Arrêts:** 20 **Durée du Trajet:** 32 min **Récapitulatif de la ligne:**

Kapweiler, Lavandier

Schwebach, AM Duerf

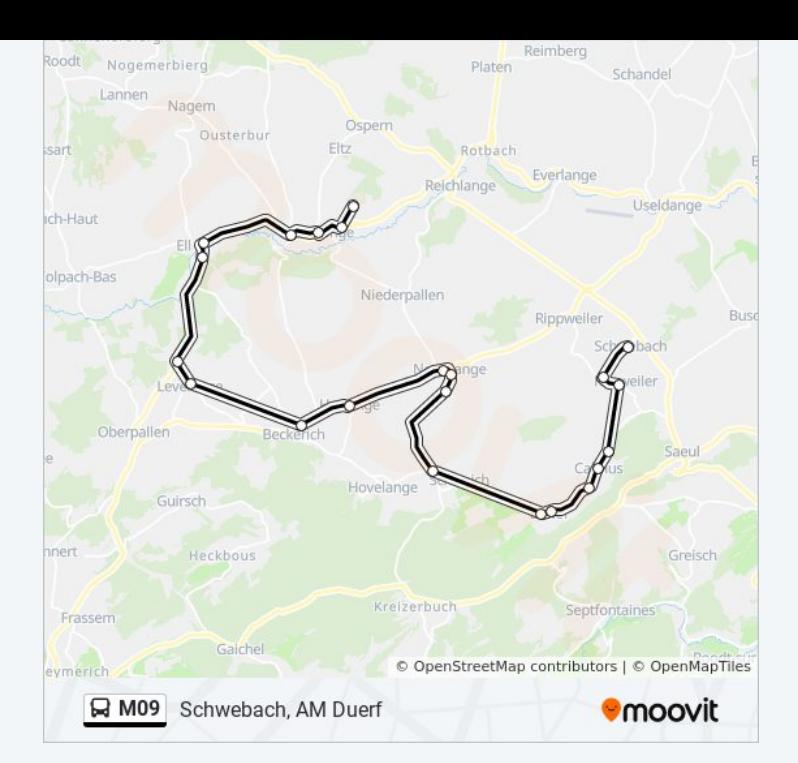

Les horaires et trajets sur une carte de la ligne M09 de bus sont disponibles dans un fichier PDF hors-ligne sur moovitapp.com. Utilisez le [Appli Moovit](https://moovitapp.com/luxembourg-3827/lines/M09/93591838/6431119/fr?ref=2&poiType=line&customerId=4908&af_sub8=%2Findex%2Ffr%2Fline-pdf-Luxembourg-3827-865735-93591838&utm_source=line_pdf&utm_medium=organic&utm_term=Redange%2FAttert%2C%20Lyc%C3%A9e%20Atert) pour voir les horaires de bus, train ou métro en temps réel, ainsi que les instructions étape par étape pour tous les transports publics à Luxembourg.

[À propos de Moovit](https://moovit.com/fr/about-us-fr/?utm_source=line_pdf&utm_medium=organic&utm_term=Redange%2FAttert%2C%20Lyc%C3%A9e%20Atert) · [Solutions MaaS](https://moovit.com/fr/maas-solutions-fr/?utm_source=line_pdf&utm_medium=organic&utm_term=Redange%2FAttert%2C%20Lyc%C3%A9e%20Atert) · [Pays disponibles](https://moovitapp.com/index/fr/transport_en_commun-countries?utm_source=line_pdf&utm_medium=organic&utm_term=Redange%2FAttert%2C%20Lyc%C3%A9e%20Atert) · [Communauté Moovit](https://editor.moovitapp.com/web/community?campaign=line_pdf&utm_source=line_pdf&utm_medium=organic&utm_term=Redange%2FAttert%2C%20Lyc%C3%A9e%20Atert&lang=fr)

© 2024 Moovit - Tous droits réservés

**Consultez les horaires d'arrivée en direct**

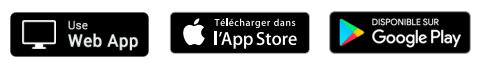